## Werken & Technik

## Projekt: Variabler Fotoständer / PMMA © by dgw-Software

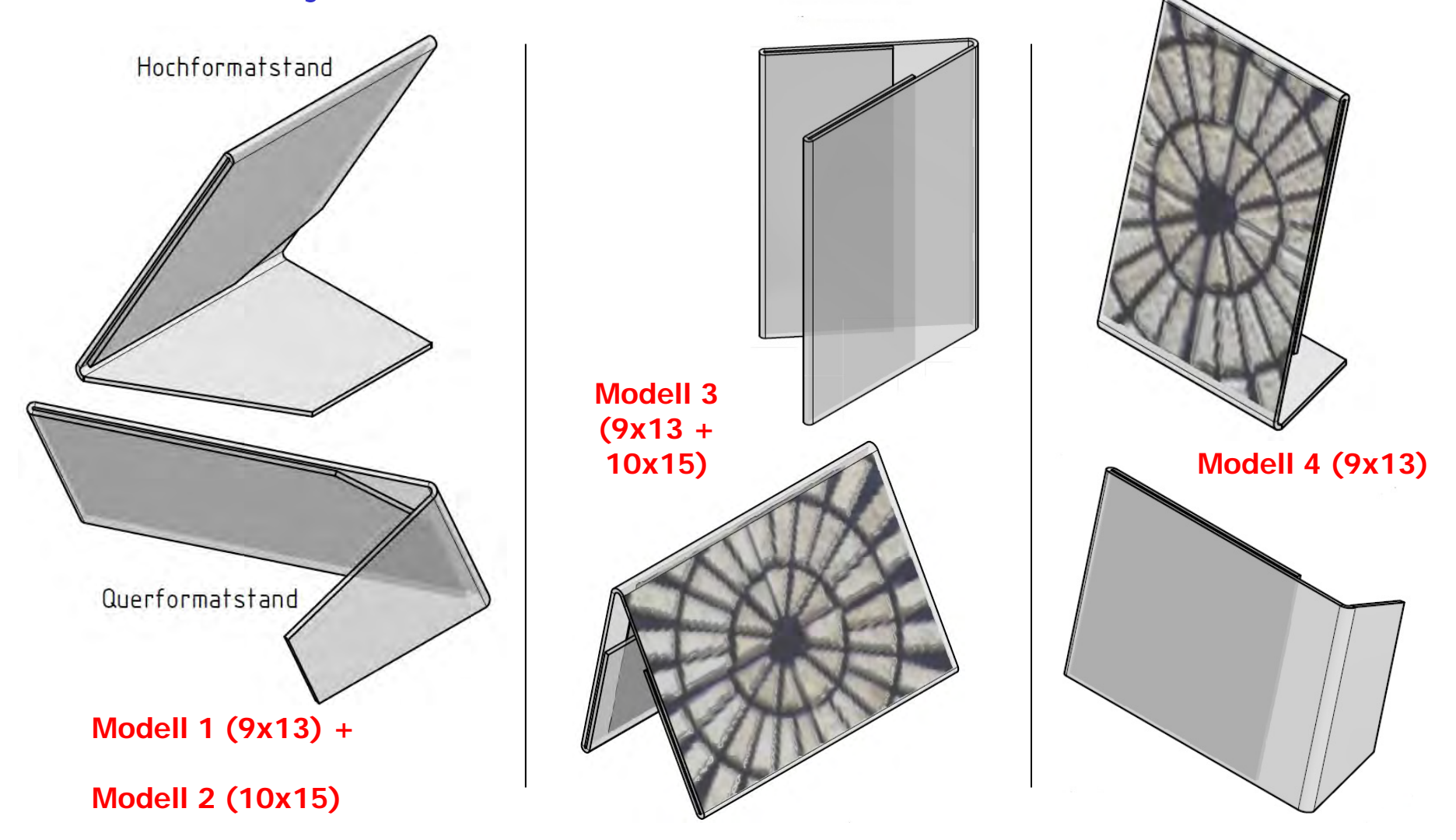

# Werken & Technik

## Projekt: Variabler Fotoständer / Materialmix

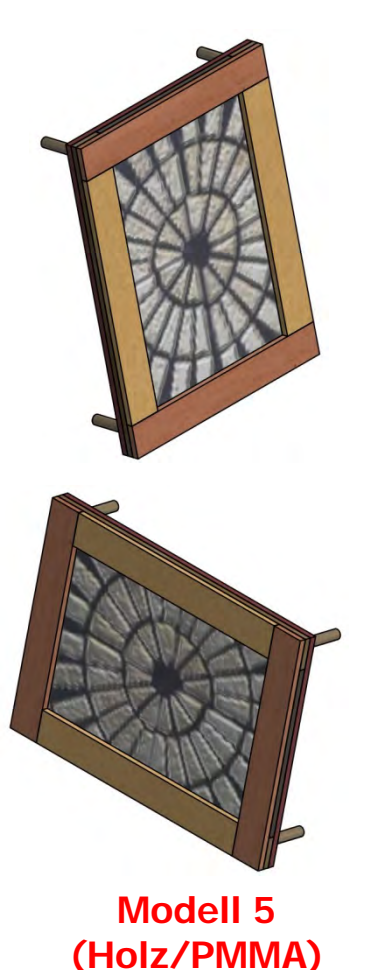

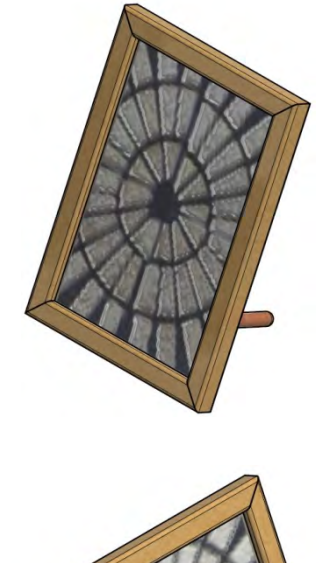

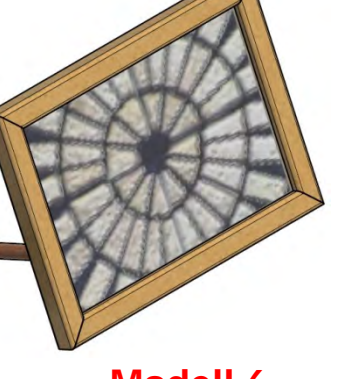

**Modell 6 (Holz/PMMA)** 

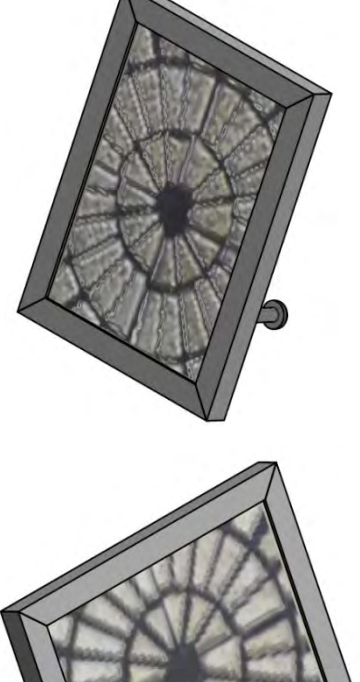

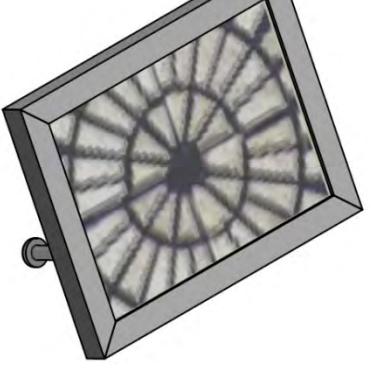

**Modell 7 Modell 8**<br>**Modell 8 /Metall/PMMA** 

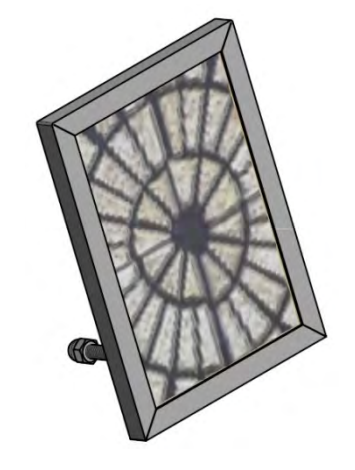

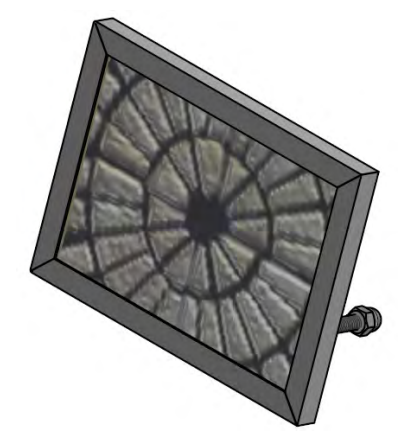

**(Metall/PMMA)** 

#### **Leittext für die Projektprüfung in AWT und im berufsorientierenden Zweig Technik** Jahrgangsstufe 9

#### **Planung und Herstellung eines Fotoständers**

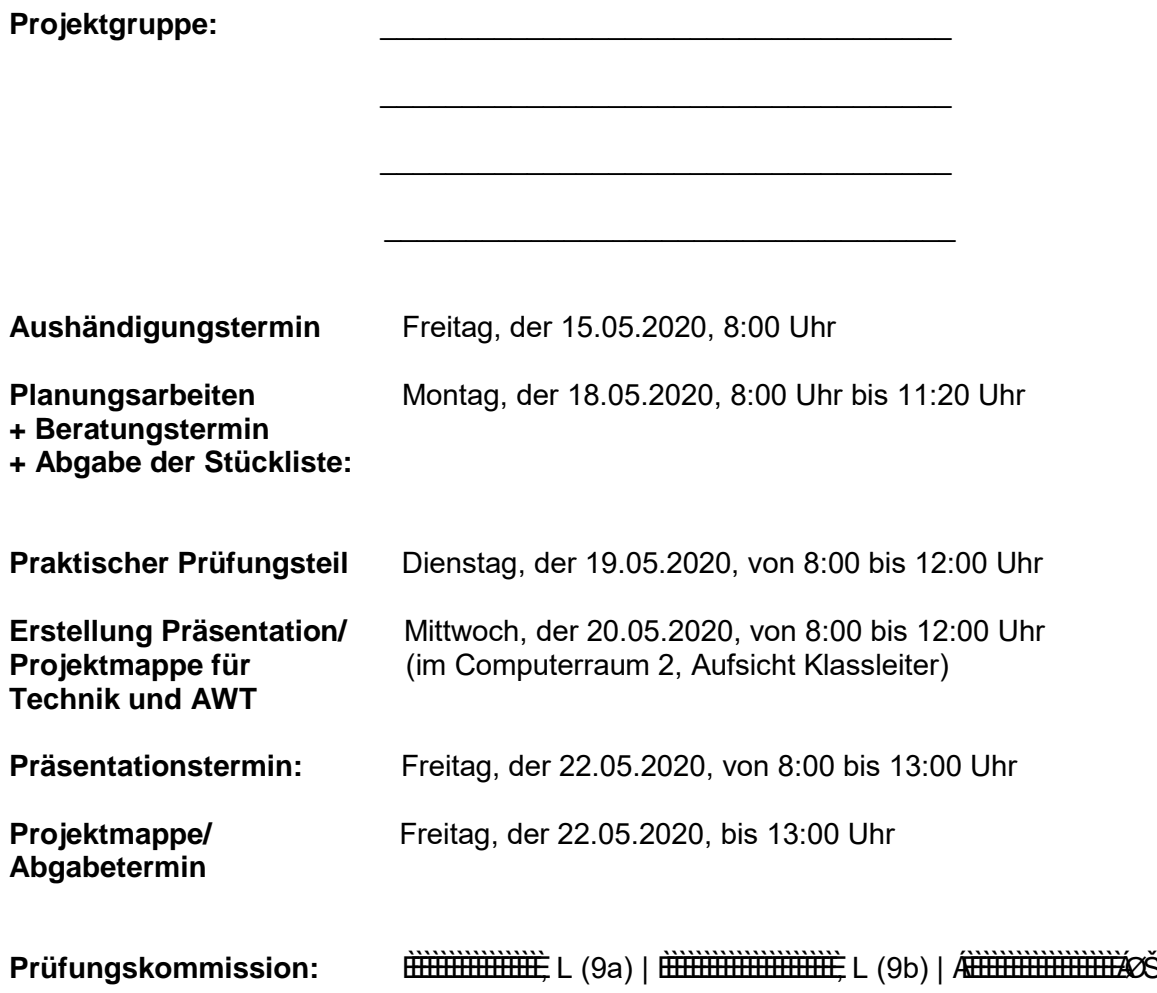

Georg Dandl, FL Technik

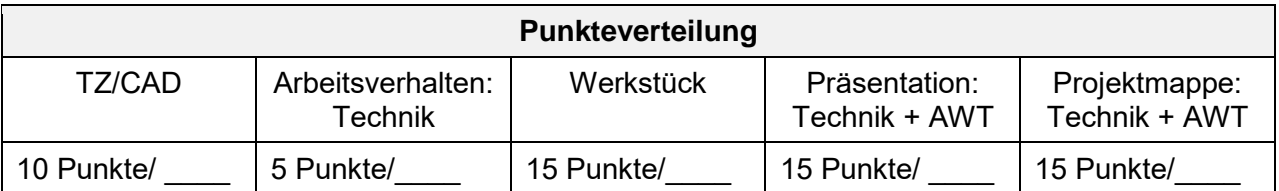

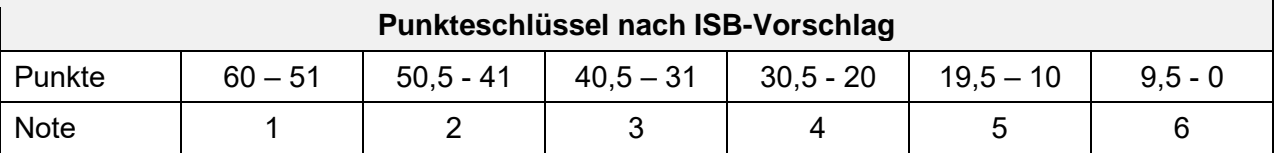

Gesamtpunktzahl Prüfer 1: \_\_\_\_ Gesamtpunktzahl Prüfer 2: \_\_\_\_ **Prüfungsnote:** \_\_\_\_\_

#### **Variabler Fotoständer**

**Für den Wolnzacher Weihnachtsbasar 2020 soll die Technikgruppe 8 sichere und universell nutzbare Fotoständer für klassische Fotogrößen (9x13 cm oder 10x15 cm) in einer Serienherstellung bauen. Entwickelt dazu in den einzelnen Gruppen jeweils einen Prototyp aus dem Materialbereichen Holz, Metall oder Kunststoff mit Kriterienkatalog, Bauplänen, Schablonen und einem Ablaufplan.** 

#### **Das müsst ihr tun:**

- 1. Bis zum 18.05.2020 sammelt ihr in der Gruppe Informationen über klassische Fotogrößen.
- 2. Danach sucht ihr nach geeigneten Beispielen für einen variablen Fotoständer zu dem von euch gewählten Materialbereich. Dabei ist das Recherchieren im Internet gestattet.
- 3. Anschließend erstellt jede Gruppe einen Kriterienkatalog, entwirft danach ihr eigenes Modell und erzeugt dazu Werkzeichnungen sowie eine Stückliste. Weiterhin wird noch ein Zeit- und Arbeitsplan mit Werkzeugliste und Sicherheitsaspekten benötigt.
- 4. Die Stückliste muss am 18.05.2020, spätestens um 11:20 Uhr, beim Techniklehrer abgegeben werden, damit dieser das Material rechtzeitig besorgen und herrichten kann.
- 5. Am 19.05.2020 stellt jeder den entworfenen Fotoständer in 240 Minuten selbstständig her. Für gemeinsame Biege- und Bohrschablonen können noch 20 Minuten zugegeben werden.
- 6. Am 20.5.2020 erstellt ihr eure Präsentation für Technik / AWT und du deine Projektmappe.
- 7. In der Technik-Präsentation am 22.05.2020 stellt jeder in ca. 5 Minuten sein Produkt vor und erläutert anhand seiner Konstruktionszeichnung und Arbeitsplanung die dargestellten Sachverhalte und Auswahlgründe. Die jeweiligen Materialien, die fachgerechten Arbeitsschritte und die eingesetzten Werkzeuge, die zur Erfüllung dieser Aufgabe notwendig sind, sollen beschrieben werden.
- 8. In der anschließenden AWT-Präsentation wirst du die von euch erstellte Präsentation zum Thema "Serienherstellung in Schule und in Betrieben" genauer darstellen (ca. 5 Minuten)

#### **Jedes Gruppenmitglied erstellt eine Projektmappe mit folgendem Inhalt:**

- Deckblatt mit Werkstücksfoto, Inhaltsverzeichnis und ausgefüllter Leittext
- $\triangleright$  Arbeitsbericht mit
	- Unterlagen aus der Planungs- und Durchführungsphase eures Projekts (Internetrecherche, Kriterienkatalog, Skizzen, Stückliste, Werkzeugliste, bebilderte Arbeitsschritte, Sicherheitsaspekte)
	- Arbeits- und Zeitplanung, verteilt auf die Projektwoche sowohl in der Gruppe als auch in der Einzelarbeit
	- Für den Bau notwendige Werk- und Konstruktionszeichnungen (bemaßte Dreitafelprojektion der Einzelteile, Einzelteile-Sammlung oder Explosionsdarstellung jeweils mit Positionsnummern und Teileliste)
- Infomaterial mit beigelegtem Plakat oder ausgedruckter PowerPoint-Präsentation
- ▶ Begleittext zur Präsentation
- Informationsblatt zur Serienherstellung mit materialabhängigen Ablaufplan für die 8. Klassen
- Reflexion der eigenen Arbeit und der Arbeit in der Gruppe
- Quellenangaben

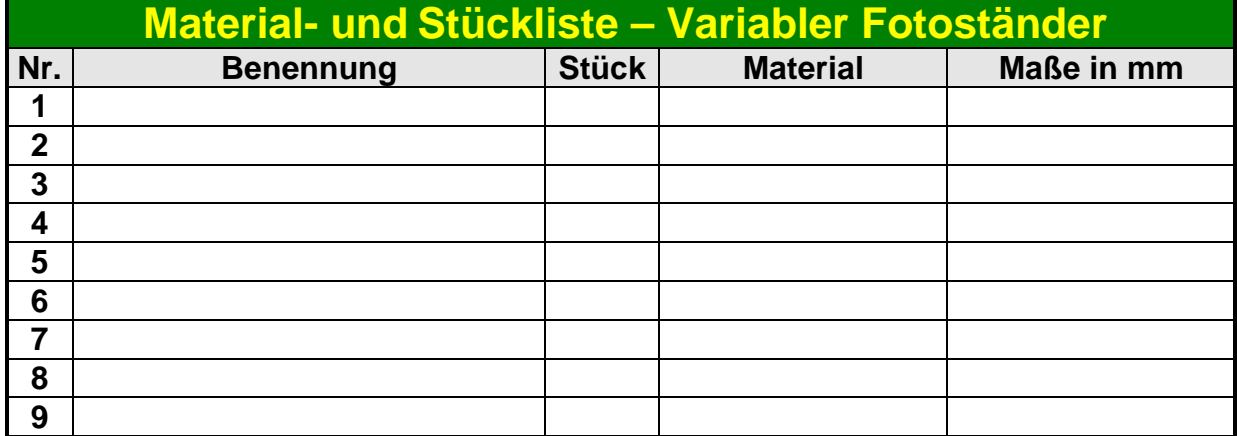

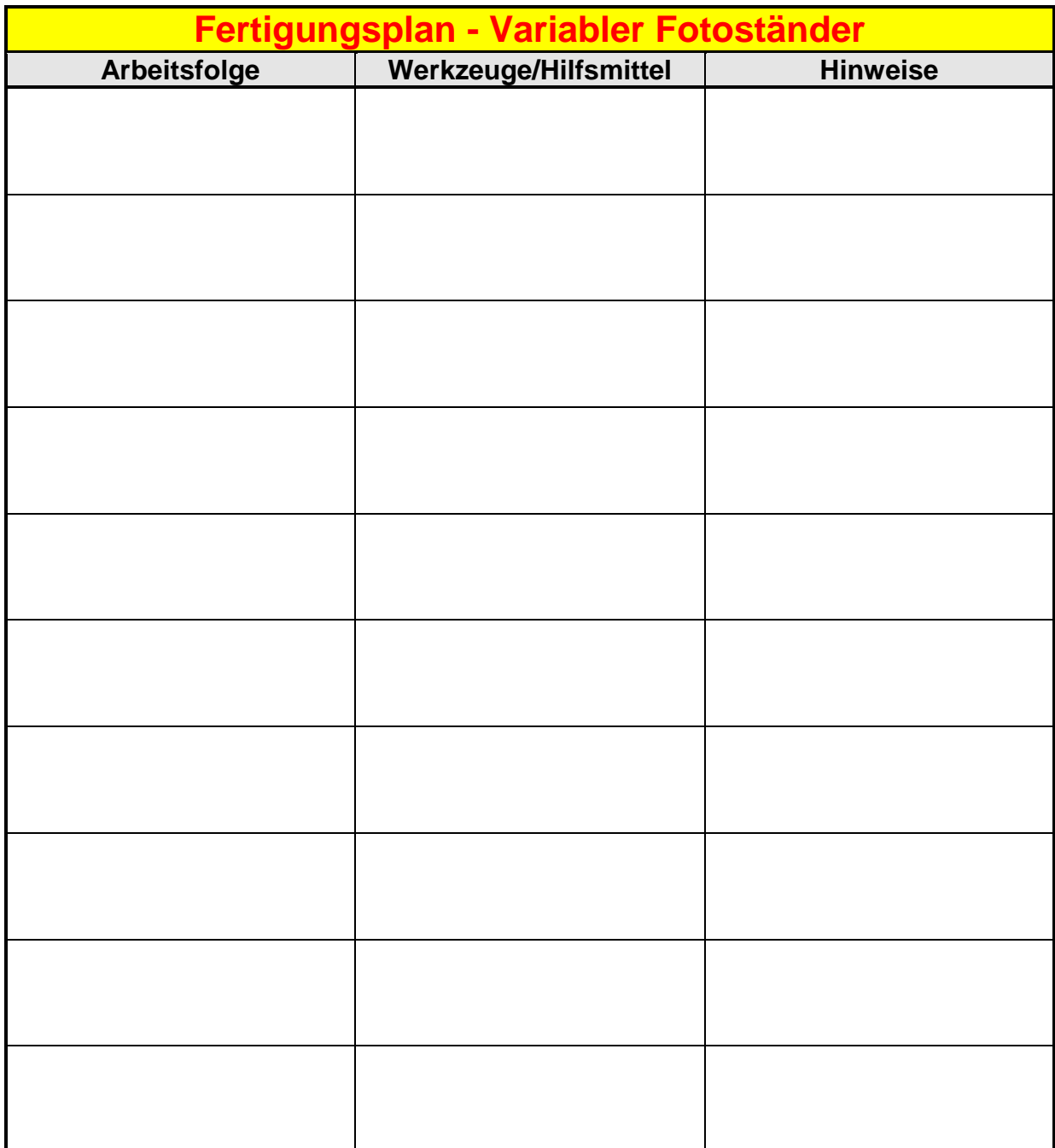

## Projektprüfung 2020

## **Variabler Fotoständer aus PMMA**

#### **Grundmaterial:**

**PMMA**: transparentes Plexiglas gs, 2mm stark

### **Kriterienkatalog:**

**Funktion 1:** Fotoständer für Pult, Tisch, Fensterbank, Sideboard nutzbar!

**Funktion 2:** Fotos im Ständer sowohl im Stehen als auch im Sitzen gut sichtbar, deshalb leicht schräger Stand empfehlenswert (Neigung zwischen 15° und 30°)!

**Funktion 3:** Ständer in Hoch- oder Querformat verwendbar und dabei immer die Standfestigkeit und Kippsicherheit beachten!

**Funktion 4:** Fotos im Ablagefach gegen Verrutschen sichern sowie einfach und schnell auswechselbar!

**Funktion 5:** Fotos müssen vor Feuchtigkeit und Staub geschützt sein!

**Funktion 6:** Transparentes, nicht spiegelndes, aber warmverformbares und gut bearbeitbares Material bei passender Dicke und nötiger Bruchsicherheit aussuchen und verwenden!

**Maßhaltigkeit:** nach Plan. Passend in Höhe, Tiefe und Breite auf ausgewählte klassische Fotogröße 9x13 (89x127 mm) oder 10x15 (102x152 mm)!

**Genauigkeit**: Winkelgenauigkeit, rechtwinklig, spiegelgleich, bündig!

**Kanten:** gebrochen, entgratet und verschliffen!

**Oberflächen**: gleichmäßig ohne Kratzer und Arbeitsspuren!

by dgw-Software

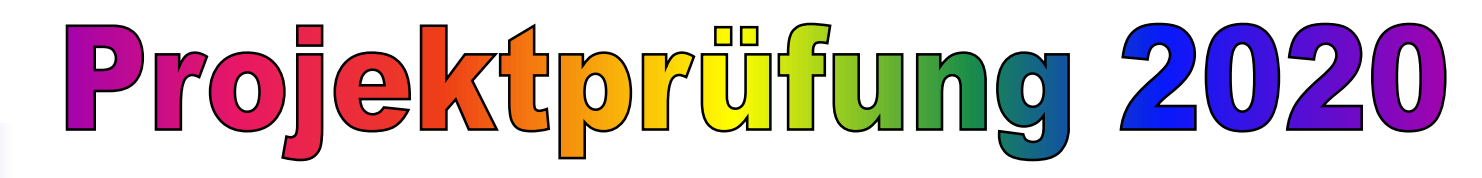

## **Variabler Fotoständer aus Materialmix**

**Grundmaterialien: Holz, Metall, PMMA** 

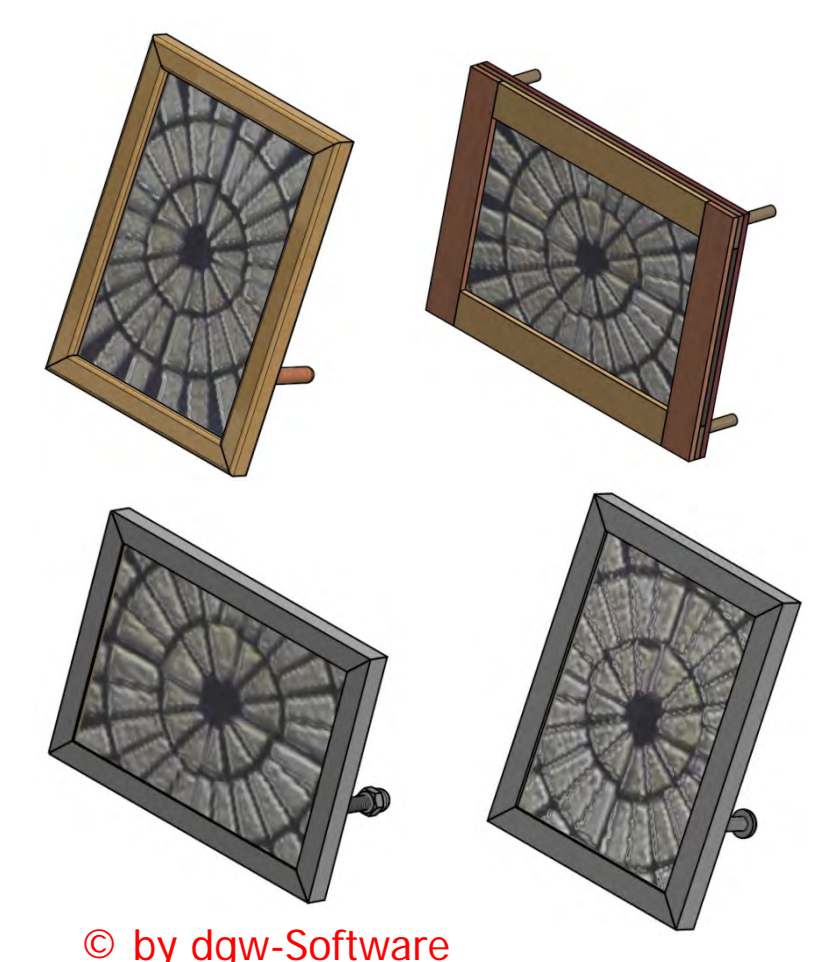

### **Kriterienkatalog:**

**Funktion 1:** Fotoständer für Pult, Tisch, Fensterbank, Sideboard nutzbar!

**Funktion 2:** Fotos im Ständer sowohl im Stehen als auch im Sitzen gut sichtbar, deshalb leicht schräger Stand empfehlenswert (Neigung zwischen 15° und 30°)!

**Funktion 3:** Ständer in Hoch- oder Querformat verwendbar und dabei immer die Standfestigkeit und Kippsicherheit beachten!

**Funktion 4:** Fotos im Ablagefach gegen Verrutschen sichern sowie einfach und schnell auswechselbar!

**Funktion 5:** Fotos müssen vor Feuchtigkeit und Staub geschützt sein!

**Funktion 6:** Gut bearbeitbares Material bei passender Dicke und nötiger Belastbarkeit aussuchen und verwenden!

**Maßhaltigkeit:** nach Plan. Passend in Höhe, Tiefe und Breite auf ausgewählte klassische Fotogröße 9x13 (89x127 mm) oder 10x15 (102x152 mm)!

**Genauigkeit**: Winkelgenauigkeit, rechtwinklig, spiegelgleich, bündig!

**Verbindungen:** Fest, sicher, bündig, passend!

**Materialübergänge:** nahtlos ohne Vor- und Rücksprünge

**Kanten:** gebrochen, entgratet und verschliffen!

**Oberflächen**: gleichmäßig ohne Kratzer und Arbeitsspuren!

## **Bewertungsbogen – TZ/CAD**

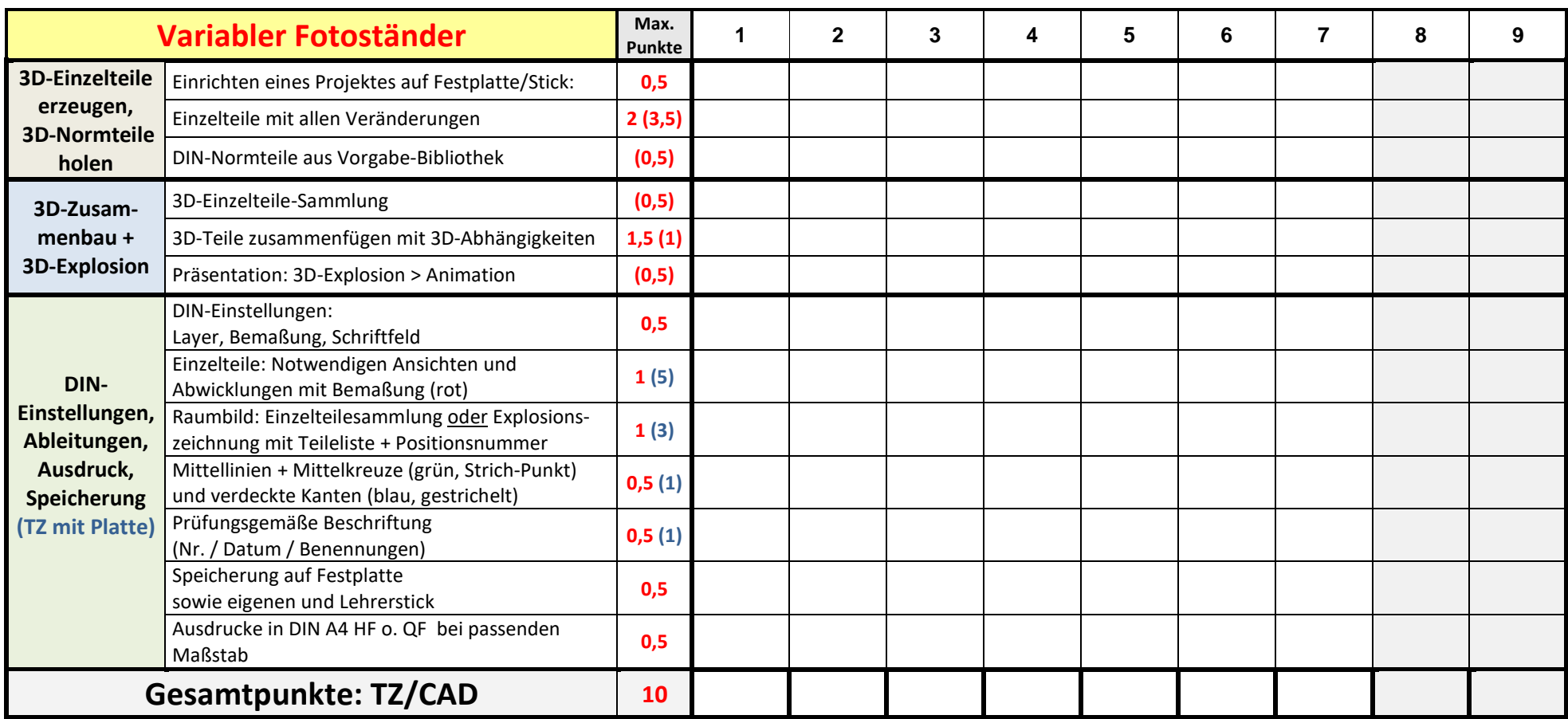

Unterschriften:

....................., FL Technik \_\_\_\_\_\_\_\_\_\_\_\_\_\_\_\_\_\_\_\_\_\_\_\_\_\_\_\_\_\_\_\_\_\_\_\_\_

Georg Dandl, FOL Technik \_\_\_\_\_\_\_\_\_\_\_\_\_\_\_\_\_\_\_\_\_\_\_\_\_\_\_\_\_\_\_\_\_\_\_\_\_

## **Bewertungsbogen – Arbeitsverhalten**

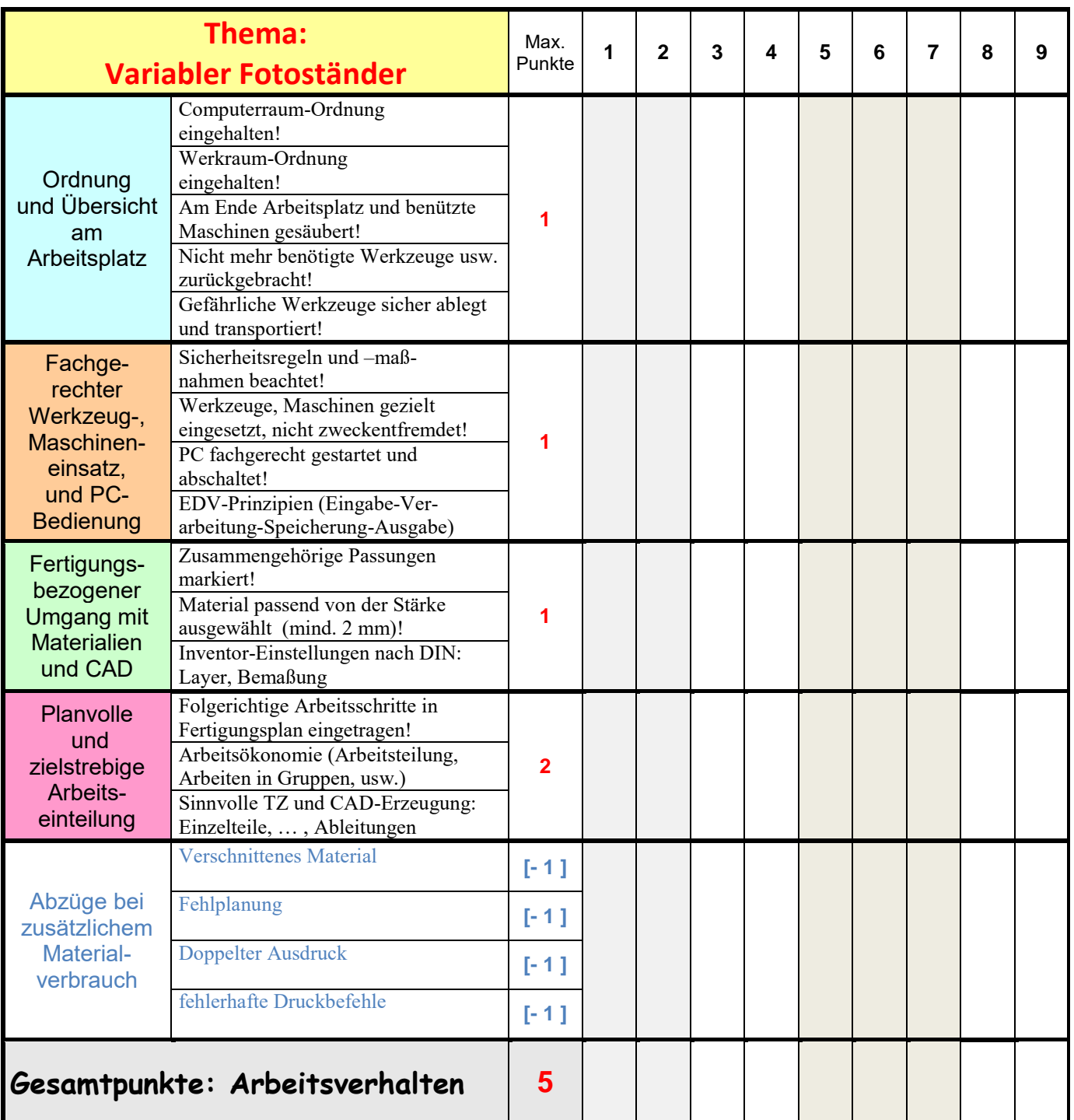

Unterschriften:

...................., FL Technik

Georg Dandl, FOL Technik

## **Bewertungsbogen – Werkstück**

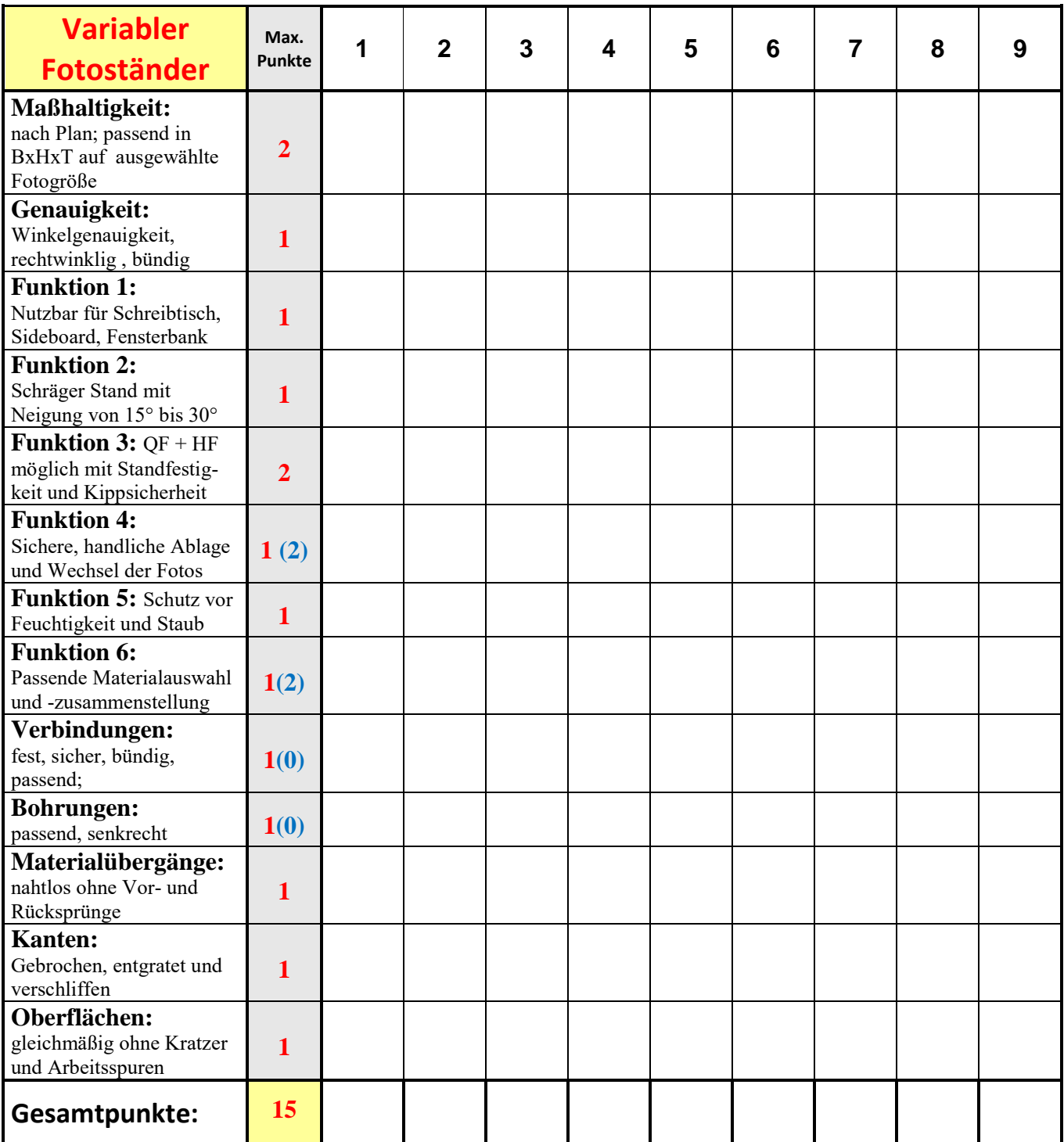

Unterschriften:

......................... FL Technik

Georg Dandl, FOL Technik

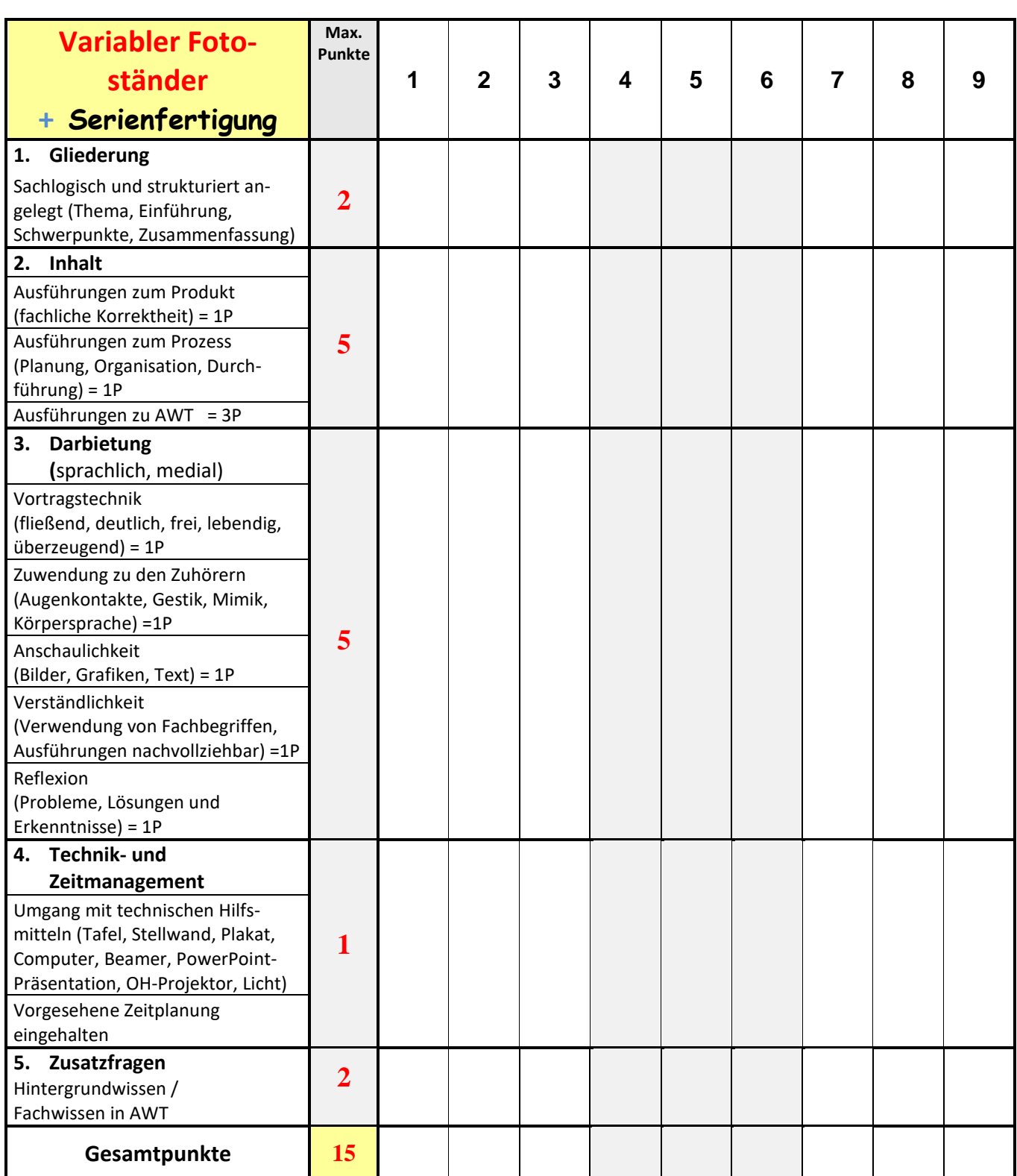

## **Bewertungsbogen – Präsentation**

Unterschriften:

............................, Kl 9a

.........................., Kl 9b

Georg Dandl, FL Technik

## **Bewertungsbogen – Projektmappe**

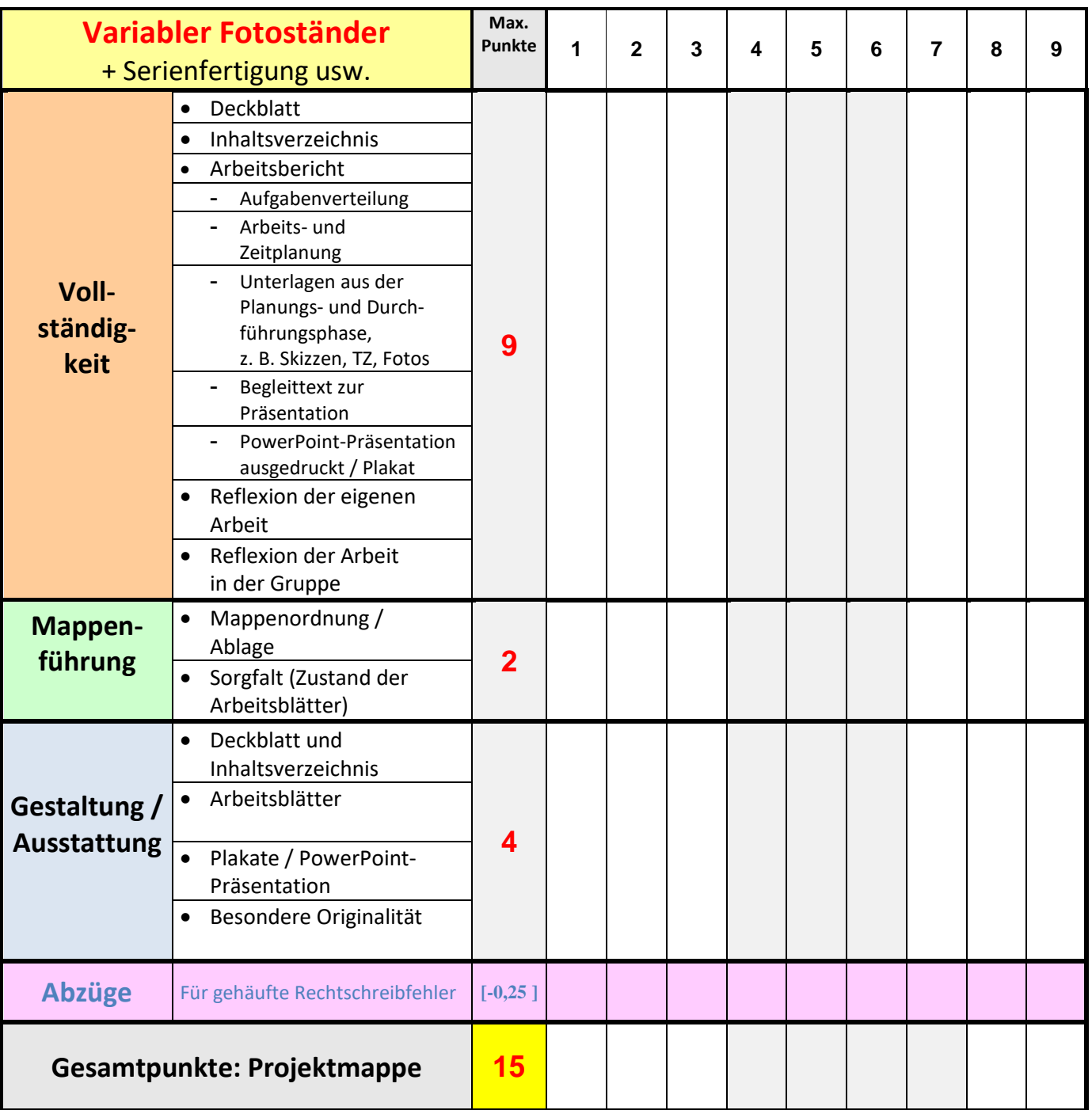

#### Unterschriften:

#### , Kl 9b \_\_\_\_\_\_\_\_\_\_\_\_\_\_\_\_\_\_\_\_\_\_\_\_\_\_\_\_\_\_\_\_\_\_\_\_\_\_

Georg Dandl, FL Technik \_\_\_\_\_\_\_\_\_\_\_\_\_\_\_\_\_\_\_\_\_\_\_\_\_\_\_\_\_\_\_\_\_\_\_\_\_\_

, Kl 9a \_\_\_\_\_\_\_\_\_\_\_\_\_\_\_\_\_\_\_\_\_\_\_\_\_\_\_\_\_\_\_\_\_\_\_\_\_\_

## **Fertigungsplan – Variabler Fotoständer (0|JOLFKHLösung)**

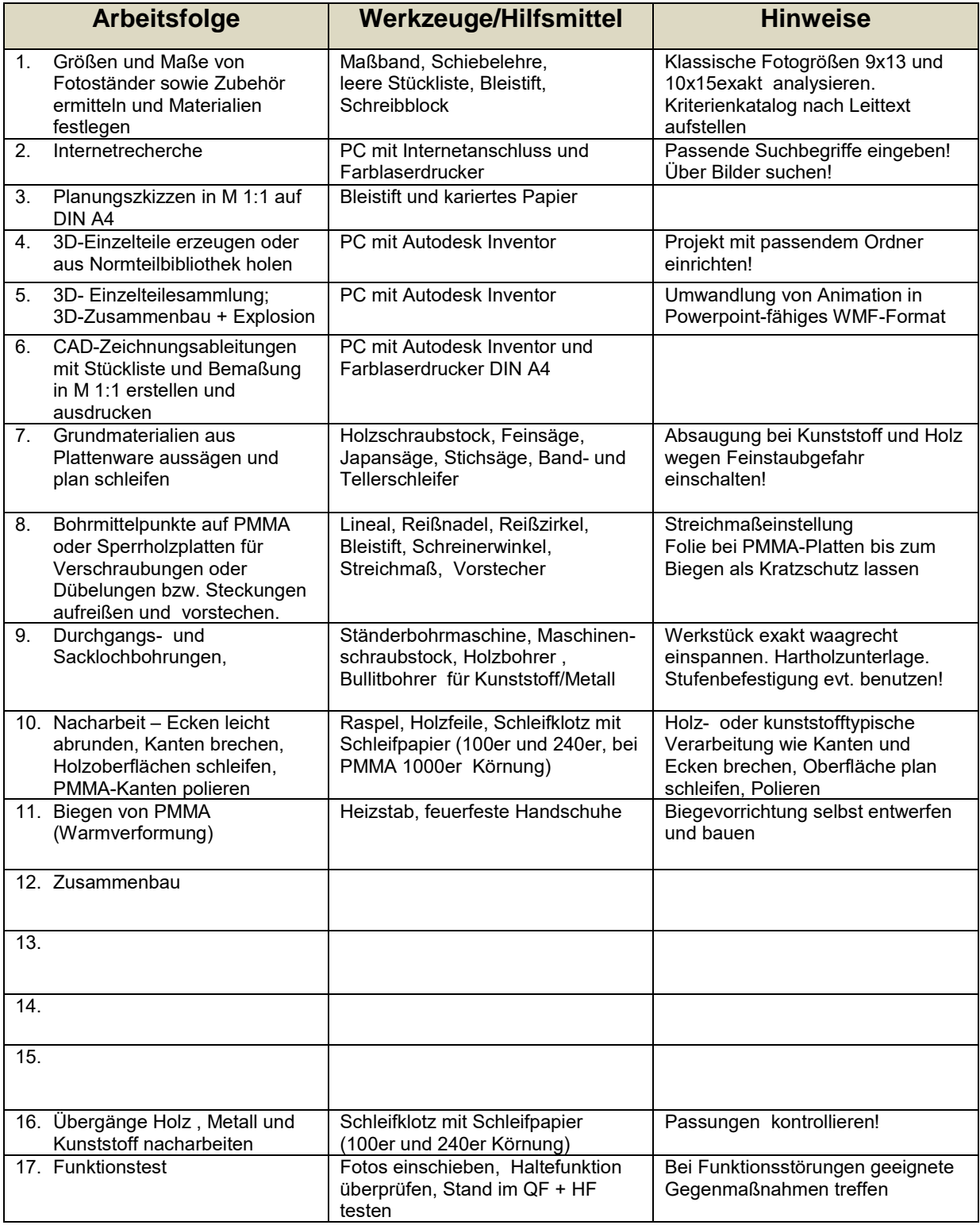

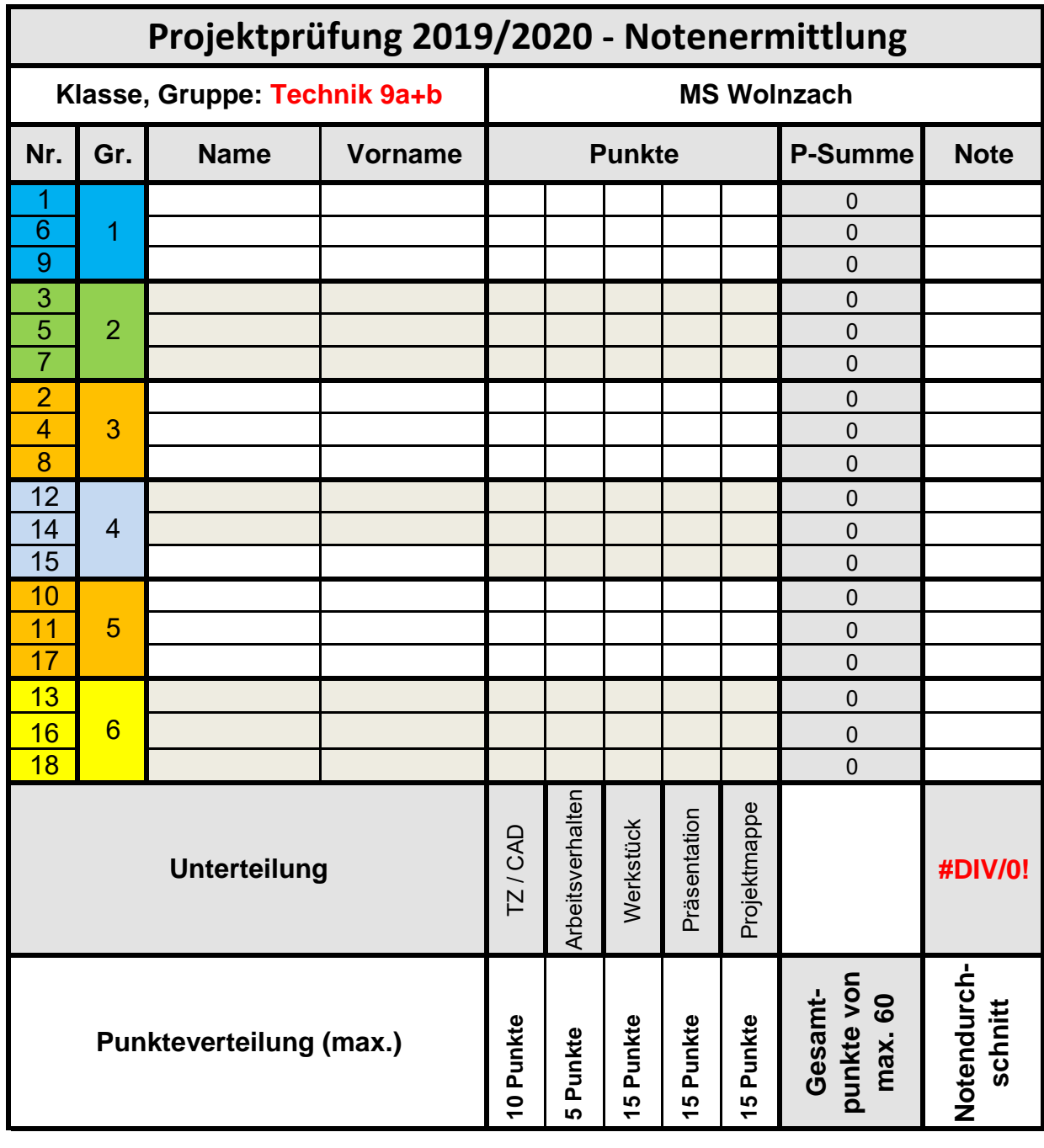

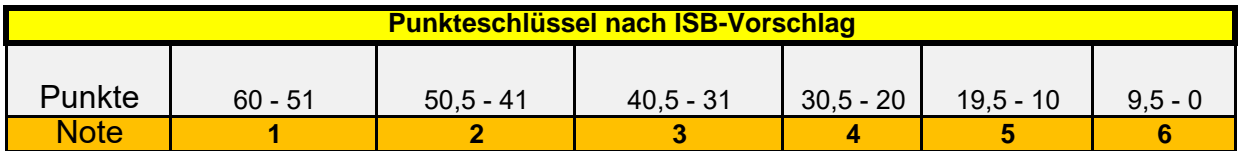

#### **Unterschriften / Lehrkräfte**

Georg Dandl, SL + FOL MT ...................., FL

................................, KL 9a .........................l, KL 9b